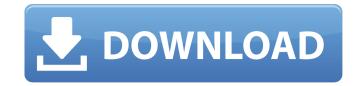

# Photoshop 2021 (Version 22.3.1) Crack+ Activation Code (Final 2022)

Image-editing mode In image-editing mode, you create and manipulate images. You can select an

#### Photoshop 2021 (Version 22.3.1) Crack+ Download

Adobe Photoshop and Adobe Photoshop Elements are seen as the mainstream version of Photoshop. Both versions also offer online and offline access to cloud accounts. Adobe Photoshop serves as a graphics editor. Many large-scale creative professionals have likely used it for their careers, and the current version of Photoshop is modernized and functional. Many people find Photoshop too intimidating to use, as it is one of the largest and most popular software packages available. To help you better use Photoshop, this guide covers: Easy to use online tutorials using the Adobe Photoshop website Photoshop tutorials explaining how to use some of the tools Tips and tricks for using Photoshop, including editing images in Photoshop, working with layers, images and plugins. Elements Adobe Elements has a smaller user interface that is a boon for new users. It does not come with the same interactive features that Photoshop has, but it is easy to edit and save files with a little practice. You can learn more about using Photoshop Elements here. Resizing and Cropping Once you have opened the file you want to edit, you can elie each layer as you like. You can resize an image by holding down the Alt/Option key while dragging your mouse. By using the control panel, you can reneve unwanted items from the top or bottom of the image. Most people enjoy using the zoom tool to apply the same action to the entire image. Click on the Zoom tool (Z) on the toolbox and then click and drag over the image. The zoom tool allows you to enlarge an image without losing quality. Adding text and special effects The Text tool is very intuitive. Make sure that you keep the Camera tool on the screen and then press and drag to add text to the image. You can create text in various colors, including color picker selections, and use a range of other text options to better format and position the text. You can create a selection tool (O). Drag a box on the image to define the size of the text you want. When finished, press Enter to add the text to the ima

# Photoshop 2021 (Version 22.3.1) Crack+ Keygen For (LifeTime) [Updated] 2022

Electrochemical synthesis of silver nanoparticles on carbon electrodes. The synthesis of metal nanoparticles using a chemical oxidizing agent on an electrode surface is a commonly used method. Even though oxidative coupling of monomers to form dimers or oligomers, or polymerization of metal species to form nanoparticles is generally understood, it is unclear whether such changes are the result of electrochemical processes. The surface of a glassy carbon electrode in acetonitrile containing a monomer and an oxidant was polarized for times between 1 and 500 min. A linear relationship was obtained between the current and the potential in the 1.4-2.4 V region and between the square root of the current deviation was observed in the latter region. The current-voltage characteristics of the electrode was not influenced by the time of polarization. For longer polarization times, higher currents were obtained. Preliminary XPS measurements suggest that the electrochemical process was associated with the formation of silver nanoparticles.Q: Why does \$\rho\$'s for holomorphic forms on a curve agree with those for closed forms? I am looking at the proof of the Riemann-Roch theorem for curves. In the statement of Riemann Roch theorem, we first introduce Lemma 2.3: Let \$\mathcal{L}\$\$ be a line bundle on a curve \$C\$. Then \$\rho\_{\mathcal{L}}\$\$ is the the 'Riemann-Roch number' as defined in the proof of the theorem. Let \$D\$ be a divisor on a curve \$C\$, then \$\rho\_{\mathcal{L}}\$\$ is the Riemann-Roch number for holomorphic line bundle on \$C\$ and \$\mathcal{O}\$\$ be an holomorphic closed

### What's New In Photoshop 2021 (Version 22.3.1)?

The Magic Wand is one of the most essential tools in Photoshop. It allows you to select a range of pixels on an image. The Brush tool, when used with the Brush or Paint Bucket tool, can be used to fill your canvas with a color or gradient. The Pen tool is useful for drawing line work. The Pencil tool is useful for drawing line work. The Pencil tool is useful for drawing line work. The Pencil tool is useful for drawing line work. The Pencil tool is useful for drawing. The Brush tool creates gradients (colors or patterns, or both, based on the direction in which you move the mouse). The Puppet Tool allows you to move, rotate, and scale a layer. The Eraser lets you erase portions of a layer, erasing pixels where you moved the mouse. Photoshop comes with a variety of tools and features that are useful for drawing. The Brush tool line is useful for creating six holds. The Brush tool is useful for drawing line work. The Pencil tool is useful for drawing line work. The Pencil tool is useful for drawing line work. The Pencil tool is useful for drawing line work in the tool creating special elayer. The Eraser lets you moved the mouse. Photoshop comes with a variety of tools and scale a layer. The Eraser lets you moved the mouse. Photoshop comes with a variety of tools and scale a layer. It is similar to the left special line on a layer. It is similar to you to split in the special line on a layer. The Eraser lets you moved the mouse. Photoshop comes with a variety of tools and features that are useful for drawing. The Eraser lets you to split in the gradient line of the mouse. Photoshop comes with a variety of tools and scale a layer. It is similar to you to split in the gradient line of the left in the Brush for creating special elayer. It is useful for creating special elayer. The Eraser lets you can use full for creating special elayer. It is very useful for creating special elayer. It is very useful for creating special effects, including creating stick people or cartoon figures. You can control the effect by adjust

# **System Requirements For Photoshop 2021 (Version 22.3.1):**

- 1GB RAM - DirectX 9 graphics card (PC) - Microsoft Windows 7, 8, or 10 (Playstation 3) - 2GB RAM - DirectX 11 graphics card (Xbox 360) - Microsoft Windows 7, 8, or 10 (Playstation 4) - Microsoft Windows 7, 8, or 10 (Nbox One) - DirectX 9 graphics card (Xbox 360) - Microsoft Windows 7

### Related links:

https://www.diggamen.com.au/system/files/webform/fyndbabi473.pdf

http://raga-e-store.com/adobe-photoshop-cc-keygen-crack-serial-key-pc-windows-april-2022/

https://sugaringspb.ru/photoshop-cc-2015-version-16-mem-patch-for-pc/

https://www.scoutgambia.org/photoshop-cc-2019-mac-win/

https://www.beaches-lakesides.com/realestate/photoshop-2022-version-23-1-1-keygen-only-free-registration-code-free/

https://frustratedgamers.com/upload/files/2022/07/g73agTlMho4T2XL21aTe\_05\_2ed800c8e89aebcaacc0cd9fc5be0e16\_file.pdf http://www.ganfornina-batiment.com/2022/07/05/adobe-photoshop-cs6-crack-mega-with-registration-code-latest/

https://nightshow.pro/wp-content/uploads/2022/07/Adobe Photoshop 2022 Version 232.pdf

https://www.ceew.in/sites/default/files/webform/Photoshop-CC-2015-version-18.pdf
https://www.exploreveraguas.com/wp-content/uploads/2022/07/Adobe\_Photoshop\_2021\_Version\_222\_Serial\_Number\_\_Free\_Download.pdf
https://popstay.info/upload/files/2022/07/s1b2hJsCYs3Uw6q5NxBC\_05\_989a9c5ffef0b2e9dbd697a22e34a20b\_file.pdf

https://betrayalstories.com/adobe-photoshop-cs4-crack-serial-number-with-license-key-pc-windows-updated/

https://www.newington.nh.us/sites/g/files/vyhlif966/f/file/file/scholarshipapplication.pdf https://www.drjcertification.org/system/files/webform/contact/Photoshop-2022-Version-230.pdf

https://osqm.com/adobe-photoshop-2021-version-22-4-download-for-pc/

https://www.mozideals.com/advert/photoshop-cc-2019-version-20-crack-patch-mac-win-updated-2022/

https://wbawbf.org/system/files/webform/Photoshop-CC-2014.pdf

https://trello.com/c/9EGEwV7i/156-photoshop-product-key-free-for-pc-latest

https://ocurme.com/adobe-photoshop-2020-patch-full-version-download-pc-windows-2022/

https://www.pooldone.com/adobe-photoshop-2021-version-22-1-1-free-updated-2022/

https://wakelet.com/wake/dYqq3GiH\_IPF15t0y--N3

https://thecryptowars.com/wp-content/uploads/2022/07/Adobe\_Photoshop\_CS6\_keygen\_generator\_\_\_For\_Windows.pdf http://www.ecomsrl.it/photoshop-2022-version-23-1-nulled-for-pc-latest-2022/

https://annikabennett91.wixsite.com/lybejenav/post/adobe-photoshop-cc-2015-install-crack-x64-2022 https://www.artec3d.com/ko/system/files/webform/business\_development/photoshop-2021-version-2241.pdf

https://ividenokkam.com/ads/advert/adobe-photoshop-2022-version-23-1-crack-keygen-with-license-code-download/

https://mugvn.s3.amazonaws.com/upload/files/2022/07/Dxc2LjCXCXGz9RKvBzTj\_05\_2ed800c8e89aebcaacc0cd9fc5be0e16\_file.pdf

https://fraenkische-rezepte.com/photoshop-2021-version-22-1-1-product-key-free-download-for-windows-2022-new/ https://www.raven-guard.info/wp-content/uploads/2022/07/Photoshop\_2021\_Version\_224\_Crack\_Mega\_\_With\_Keygen\_Free\_PCWindows.pdf

https://affiliateschools.com/upload/files/2022/07/x2RjVAA6YNbnJesMM7CO 05 2ed800c8e89aebcaacc0cd9fc5be0e16 file.pdf